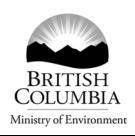

# Subscribing to our Contaminated Sites E-mail Service

Our "CS e-Link" contaminated sites e-mail service has been provided to the public since 1999. This fact sheet tells you what kind of information you will receive if you subscribe, and how to subscribe and unsubscribe from the service.

#### What the CS e-Link Will Do

The CS e-Link is used to notify subscribers when and where to find ministry contaminated sites information, on-line documents, news and announcements.

Also, it is a rapid message system to inform subscribers of developments in contaminated sites management in the province, and about other contaminated sites resources and references available on the Internet.

### **CS e-Link Replaces Ministry Mailouts**

In the past, the ministry has sent information to contaminated sites stakeholders by paper mail. The CS e-Link has replaced this mailing system. To ensure that you receive most contaminated sites announcements and news from the ministry you should subscribe to the CS e-Link service.

#### How to Subscribe to the CS e-Link

To subscribe to this electronic mailing list, send an e-mail message addressed to:

## majordomo@majordomo.env.gov.bc.ca

Leave the subject line blank, do not use a signature block, and in the body of the message, type:

## subscribe cselink-l end

*Note*: The mailing list name ends with -l (a lower case L), not -1 (one). The lower case "L" stands for "listserver".

You can unsubscribe anytime by sending a message to the same address, and in the body of the message, type:

#### unsubscribe cselink-l

Make sure you leave the subject line of the message blank and do not use a signature block.

For more information, contact the Environmental Management Branch at site@gov.bc.ca

March 2006